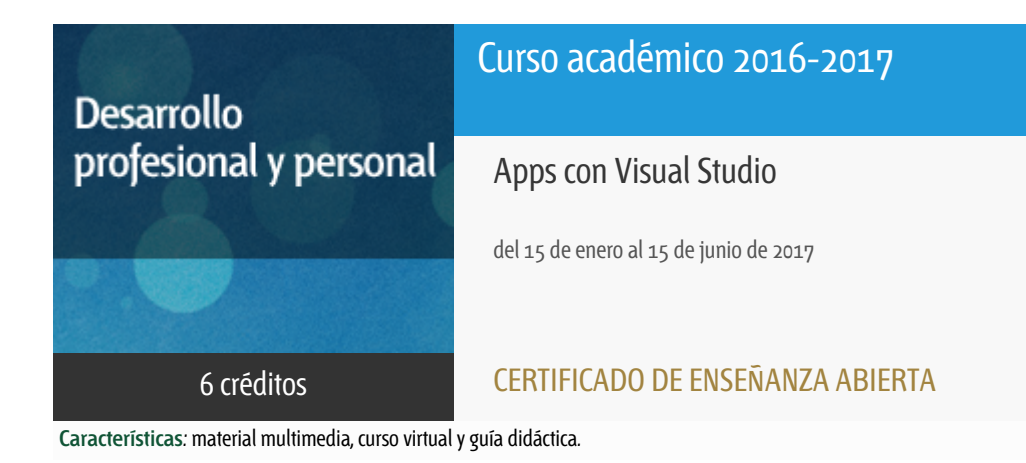

Departamento Ingeniería del Softw. y Sist. Informáticos

E.t.s. de Ingeniería Informática

# PROGRAMA DE DESARROLLO PROFESIONAL Y PERSONAL

El Programa de Desarrollo Profesional y Personal acoge cursos que dan derecho a la obtención de un Título Propio por la UNED. Cada curso se impartirá en una de las siguientes categorías: Experto Profesional, Enseñanza Abierta, Actualización Profesional (\*) y atienden una demanda de formación en respuesta a las necesidades e intereses del mundo del trabajo. Sus cursos estarán promovidos por la UNED o entidades sociales y económicas que busquen el apoyo académico de la Universidad para la mejor calidad de sus acciones de formación y promoción de sus colectivos laborales y profesionales.

Requisitos de acceso: no hay requisitos mínimos de acceso, salvo los específicos de cada curso establecidos por su director.

(\*) En los cursos que se ofertan en Enseñanza Abierta que en su denominación contengan la especificación de (ACTUALIZACIÓN PROFESIONAL), la superación del curso se acreditará mediante un "Certificado de Actualización Profesional" (Reunión del Consejo de Gobierno de la UNED, celebrada el día dieciséis de diciembre de dos mil catorce, por la que se aprueba la implantación de cursos para cubrir la formación profesional y empresarial con la denominación de Certificado de Actualización Profesional).

# **Destinatarios**

El curso se orienta a alumnos que dispongan de conocimientos básicos de programación y entornos de programación en algún lenguaje de programación de alto nivel.

## 1. Objetivos

Introducir el uso de Visual Studio para el desarrollo de aplicaciones multiplataforma (Windows Mobile, iOS y Android). El enfoque del curso está dirigido tanto a usuarios de Visual Studio como entorno de desarrollo general de aplicaciones Windows como a cualquier tipo de desarrollador que quiera iniciarse en el desarrollo de aplicaciones multiplataforma.

## 2. Contenidos

#### MODULO 1.DESARROLLO MULTIPLATAFORMA

Tema 1. Introducción al desarrollomultiplataforma en Visual Studio (Desarrollo multiplataforma, Aplicacionesnativas e híbridas, UWP: Universal Windows Platform, Entornos: Visual Studio,Windows App Studio, Visual Studio Code y Microsoft Touch Development).

Tema 2. Introducción a Xamarin ( Conceptos básicos, arquitectura Xamarin, Usode Xamarin en Visual Studio, ALM: Application Lifecycle Management,Xamarin.iOS, Xamarin.Android y Xamarin.Forms).

Tema 3. Introducción a Visual Studio for Apache Cordova ( Introducción a ApacheCordova, Conceptos sobre Apache Cordova, Desarrollo básico, Ejecutaraplicaciones de Apache Cordova en: iOS, Android, Windows y Apache Ripple).

#### MODULO 2. RECURSOS PARA EL DESARROLLO DE APPS

Tema 4. Interfaces de usuario(Interfaz de usuario en: Android, iOS, UWP; Monotouch, HTML WebView, HTMLUIWebView, Xamarin.Forms).

Tema 5. Activities y control de vistas (Android Activities, Ciclo de vida delas activities, ListaActivity, ListAdapter, Controladores iOS,UITableView).

Tema 6. Gestión de datos ( SQLLite y ORM, Uso de almacenamiento externo,SQLLite y UWP, Datos y sincronización en la nube).

Tema 7. Servicios web (Uso de servicios web, Integración de servicios web conXamarin, Autentificación, Servicios SOAP con Xamarin).

#### MODULO 3. APLICACIONES HÍBRIDAS EN VISUAL STUDIO

Tema 7. Introducción a Visual StudioTools para Apache Cordova ( Instalación y configuración, Implementar yejecución en plataformas: iOS, Android, Windows y Apache Ripple).

Tema 8. Uso de VST para Apache Cordova ( Compilar para iOS con Parallets, Crearaplicaciones Cordova con Office 365, Compilar y simular iOS en la nube,Compilar y simular Android con Apache Cordova, Apache Cordova e Ionic).

# 3. Metodología y actividades

Los contenidos propuestos serán introducidos a lo largo del curso mediante:

- Material de estudio diverso. Guías y tutoriales sobre los distintos puntos planteados en el curso.
- Esquemas y presentaciones diversas de los temas del curso.

- Enlaces a recursos externos seleccionados por el equipo docente y considerados como relevantes para complementar el aprendizaje.

- Ejercicios guiados.

# 4. Nivel del curso

Medio

# 5. Duración y dedicación

Duración: del 15 de enero de 2017 al jueves 15 de junio de 2017.

Dedicación: 150 horas.

# 6. Equipo docente

### Director/a

Director - UNED

ARCILLA COBIAN, MARIA MAGDALENA

#### Colaboradores UNED

Colaborador - UNED

ABAD CARDIEL, ISMAEL

# 7. Material didáctico para el seguimiento del curso

### 7.1 Material disponible en la plataforma virtual

El Equipo Docente proporcionará y recomendará el material didáctico necesario al comienzo del curso.

Todo el material está disponible en el entorno electrónico del curso accesible mediante Internet. El alumno **NO** tendrá que comprar ningún material adicional.

Entre el material se incluye:

- Entorno Visual Studio distribuido bajo licencia MSDN-AA.

- Unidad Didáctica 1: Desarrollo multiplataforma en Visual Studio.

- Unidad Didáctica 2: Recursos para el desarrollo multiplatforma en Visual Studio.

- Unidad Didáctica 3: Aplicaciones híbridas en Visual Studio.

- Cuadernillos con las Pruebas de Evaluación a Distancia (PED) de cada una de las unidades.

# 8. Atención al estudiante

Las consultas pueden realizarse por correo, enviando las cuestiones al profesorado responsable del curso. Así mismo, también está prevista tutorización de consultas telefónicas o con presencia de los alumnos en los locales del Departamento de Ingeniería de Software y Sistemas Informáticos en la Sede Central de la UNED.

Está previsto como jornada de guardia para recibir consultas telefónicas o presenciales, los jueves de 10 a 14 horas.

Los teléfonos de atención son: 91.398.8654/8243.

Dirección postal:

UNED - E.T.S.I. Informática

Dpto. Ingeniería de Software y Sistemas Informáticos Despacho 2.12

C/Juan del Rosal 16 - 28040 MADRID

Correo electrónico de atención: appsvisual@issi.uned.es

## 9. Criterios de evaluación y calificación

La evaluación final se basará en las soluciones enviadas por el alumno de las "pruebas de evaluación a distancia" (al menos serán necesarias la realización correcta de dos de las tres pruebas).

También se valorará, y siempre de forma positiva, la dedicación al curso demostrada a lo largo de todo el período lectivo a través de las tutorías.

La entrega de los ejercicios prácticos voluntarios se considerará favorablemente a la hora de calificar al alumno.

# 10. Precio público del curso

Precio público de matrícula: 180 €

### 11. Matriculación

Del 7 de septiembre al 16 de diciembre de 2016.

Atención administrativa:

Cursos de Certificado de Enseñanza Abierta

ea@adm.uned.es

Tf. 91 398 7711 / 7530

C/ Juan del Rosal, 14 - 1ª planta

28040 Madrid